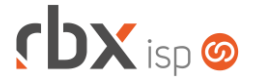

# **Changelog 10/03/2021**

## **Versão 5.1**

#### **RESUMO**

- ➢ Adicionadas novas palavras mágicas em OS e Contratos
- ➢ Melhorias de tela em aplicações da Central do Assinante
- ➢ Novos campos em filtros de relatórios
- <sup>18</sup> implementações em aplicações
- **21 alterações em aplicações**
- <sup>26</sup> 26 correções de erros em aplicações

## **Importante: é necessário limpar o cache do seu navegador antes de acessar a interface web do sistema.**

#### Informativos

Informamos que os produtos **PhoneBox, CallFlow** e **AnyCom** não fazem mais parte do nosso portfólio de produtos e serviços. Estes produtos/serviços passaram a ser mantidos por uma nova empresa chamada **ExCodes**. Assim, quaisquer questões referentes a esses dois itens deverão ser tratados diretamente com esta empresa (inclusive questões contratuais, financeiras e de suporte). Abaixo, seguem os contatos para essa tratativa:

Site: **www.excodes.dev**

Sócio Diretor: Max Bauer – **[maxbauer@excodes.dev](mailto:maxbauer@excodes.dev)**

**Reforçamos que não daremos mais qualquer suporte para estes produtos ou serviços.**

Confira nosso manual do usuário atualizado em [https://manual.rbxsoft.com](https://manual.rbxsoft.com/)

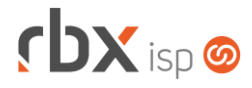

Você conhece a LGPD? A LGPD - Lei nº 13.709/2018 - é a Lei Geral de Proteção de Dados, responsável por regular as atividades de tratamento dos dados pessoais.

As empresas de software já tem se adequado à nova legislação, através de alterações em seus sistemas, principalmente no que diz respeito à seguranca e armazenamento dos dados dos clientes.

### Sempre com a premissa da conformidade leagl, nós da RBXSoft iá estamos nos adequando às novidades.

Se você, cliente RBX, possui alguma aplicação customizada relatórios feitos com acesso direto ao banco de dados, usuários de leitura direto ao banco de dados, aplicativos de BI, etc pedimos que entre em contato conosco pelo e-mail Igpd@rbxsoft.com para que possamos te orientar e adequar suas aplicações de acordo com esta legislação.

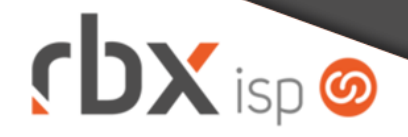

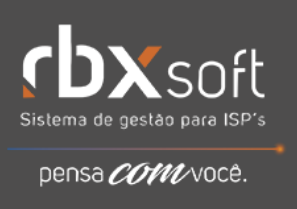

- Executáveis do sistema operacional
	- agendador Removida desconexão automática de clientes.
	- clientes
		- Alterada rotina para desconexão dos clientes conforme horário definido no registro do banco de dados.
	- doemail
		- Alterada forma de substituição das palavras mágicas abaixo. A partir de agora, caso exista mais do que 1 nota fiscal vinculada, a numeração das mesmas será informada separada por vírgula:
			- *|FIN\_DOC\_ABERTOS\_NOTAFISCAL|*;
			- *|FIN\_DOC\_VENCIDOS\_NOTAFISCAL|*.
		- Corrigido erro de duplicidade na substituição das palavras mágicas abaixo, quando o documento está vinculado a mais do que 1 nota fiscal:
			- *|FIN\_DOC\_AVENCER\_REFERENCIA|*;
			- *|FIN\_DOC\_AVENCER\_VENCIMENTO|*;
			- *|FIN\_DOC\_AVENCER\_VALOR|*.

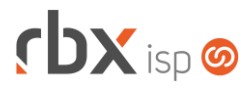

• pegatraf.graf

Alterada rotina para processar os dados durante a coleta dos gráficos.

- pegatraf.graf
	- **Implementadas melhorias de performance na rotina.**
- doemail
	- Adicionado suporte à gravação do conteúdo do SMS enviado na fila de mensagens.
- Geral
	- O Cobrador Virtual foi alterado para desconectar apenas os contratos que se enquadrem em uma regra que contenha uma das ações abaixo:
		- Mostrar página de aviso:
		- **E** Limitar banda;
		- **■** Bloquear;
		- **■** Suspender;
		- Cancelar.
	- Corrigido erro na abertura indevida de atendimentos pelo Cobrador Virtual. Nas regras configuradas para abertura de atendimentos, em alguns casos, estava sendo aberto um atendimento por dia.
	- Corrigido erro no envio de notificações de desbloqueio de clientes, onde a notificação continha o usuário errado.
	- Corrigido erro na captura automática na abertura de atendimentos via fluxo pelo Cobrador Virtual.
	- Corrigido erro ao deixar a tela de login do sistema aberta com um usuário/senha inválidos digitados nos campos. No recarregamento automático da tela o processo de login estava sendo realizado, o que poderia causar o bloqueio do usuário por várias tentativas de acesso consecutivas e inválidas.
- Atendimentos > Execução
	- Nos atendimentos de retirada de equipamentos o campo *Locação* foi alterado para não exibir as locações inativas.
- Atendimentos > Execução > Novo
	- Corrigido erro na captura automática na abertura de atendimentos via fluxo.
- Atendimentos > Modelos de OS
	- Adicionado suporte a novas palavras mágicas:
		- *|EQUIPAMENTOS\_RETIRADA|* Descrição/Serial dos equipamentos em atendimentos de retirada de equipamentos;
		- *|EQUIPAMENTOS\_RETIRADA\_CONSUMO|* Descrição/Serial dos equipamentos em atendimentos de retirada de equipamentos com a ação Consumo;
		- *|EQUIPAMENTOS\_RETIRADA\_DESCARTE|* Descrição/Serial dos equipamentos em atendimentos de retirada de equipamentos com a ação Descarte;

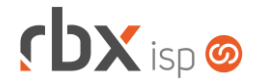

- *|EQUIPAMENTOS\_RETIRADA\_VENDA|* Descrição/Serial dos equipamentos em atendimentos de retirada de equipamentos com a ação Venda;
- *|EQUIPAMENTOS\_RETIRADA\_RETORNO|* Descrição/Serial dos equipamentos em atendimentos de retirada de equipamentos com a ação Retorno.
- Corrigido erro na substituição da palavra mágica *|IMAGEM\_ASSINATURA\_WORKFORCE|*.
- Empresa > Clientes > Cadastro
	- Corrigido erro na validação das permissões de dados (Inclusão/Alteração/Exclusão). Um usuário sem as devidas permissões estava conseguindo executar as ações.
- Empresa > Clientes > Cadastro > Contratos > Alterar Contratos
	- Corrigido erro na reativação em lote de contratos que foram suspensos após serem bloqueados. A partir de agora o usuário deverá informar na tela como os contratos devem ficar após a reativação: bloqueados ou ativados.
- Empresa > Clientes > Cadastro > Contratos > Transferência
	- Corrigido erro na transferência de contratos (planos para pacotes) no qual os documentos financeiros do contrato transferido ficavam vinculados apenas a um dos contratos do novo pacote. A partir de agora os documentos financeiros ficarão vinculados a todos os contratos do pacote.
- Empresa > Clientes > Cadastro > Equipamentos
	- Corrigido erro na exibição dos scripts e grupos de scripts. O filtro dos mesmos (por modelo) não estava sendo considerado.
- Empresa > Clientes > Cadastro > Equipamentos > Excluir **O** Adicionado log de exclusão do equipamento.
- Empresa > Clientes > Cadastro > Equipamentos > Trocar
	- Corrigido erro na exibição dos scripts e grupos de scripts. O filtro dos mesmos (por modelo) não estava sendo considerado.
- Empresa > Clientes > Cadastro > Equipamentos > Trocar ONU ID Corrigido erro na exibição dos scripts e grupos de scripts. O filtro dos mesmos (por modelo) não estava sendo considerado.
- Empresa > Clientes > Contratos > Impressão
	- Alterada forma de substituição das palavras mágicas abaixo. A partir de agora, caso exista mais do que 1 nota fiscal vinculada, a numeração das mesmas será informada separada por vírgula:
		- *|FIN\_DOC\_ABERTOS\_NOTAFISCAL|*;
		- *|FIN\_DOC\_VENCIDOS\_NOTAFISCAL|*.
	- Corrigido erro de duplicidade na substituição das palavras mágicas abaixo, quando o documento está vinculado a mais do que 1 nota fiscal:
		- *|FIN\_DOC\_AVENCER\_REFERENCIA|*;
		- *|FIN\_DOC\_AVENCER\_VENCIMENTO|*;

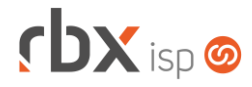

- *|FIN\_DOC\_AVENCER\_VALOR|*.
- Empresa > Clientes > Modelos Contratos
	- **O** Adicionado suporte a nova palavra mágica:
		- *|CONTR\_DESC\_PLANO\_TRANSFERENCIA\_ORIGEM|* Descrição do plano original que originou a transferência para o plano atual.
- Empresa > Clientes > Pedidos > Nova Venda
	- Alterada forma de geração de notas fiscais de adesão:
		- Quando um pedido tiver itens de várias empresas, serão geradas notas fiscais de adesão por empresa (de acordo com a natureza de operação configurada do item).
- Empresa > Clientes > Planos > Pacotes
	- Adicionada tratativa para colorir o ícone de regras comerciais quando o pacote tiver alguma regra comercial cadastrada.
- Empresa > Estoque > Requisição > Nova requisição Corrigido erro na geração de NF-e.
- Empresa > Parâmetros > Integrações > RBX **O** Adicionado suporte à integração de pacotes.
- Empresa > Relatórios > Clientes > Contratos
	- Adicionado novo campo no filtro: *Tipo* (pessoa física ou jurídica).
	- **Alterado o campo** *Plano* para exibir os planos inativos.
- Empresa > Relatórios > Financeiro > Documentos Baixados
	- Adicionado o campo *Convênio* no botão *Colunas* do relatório.
	- Adicionado o campo Convênio no filtro do relatório.
	- **Ajustadas exibições de campos do filtro.**
- Financeiro > Baixa Documentos
	- Adicionada tela de "Carregando" durante a execução da rotina.
- Financeiro > Cobrança > Arquivos Cobrança > Remessa
	- Alterada a composição do arquivo do banco 001-Banco do Brasil CNAB 240 para envio do valor de juros diário (até então era enviada a taxa de juros mensal).
	- Corrigido erro na geração do arquivo do banco 136-Unicred CNAB 400 no envio do código do beneficiário.
- Financeiro > Cobrança > Renegociação de dívidas
	- Adicionada tela de "Carregando" durante a execução da rotina.
- Financeiro > Faturamento
	- Adicionada tela de "Carregando" durante a execução da rotina.
	- Corrigido erro no processamento da rotina onde, em alguns casos, exibia um erro de banco (dead lock) e não faturava os clientes.
	- Corrigido erro no período dos lançamentos contábeis de emissão quando era faturado um período diferente do mês atual. A partir de agora os lançamentos

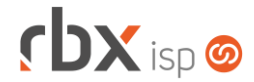

contábeis de emissão serão registrados no período de referência do faturamento.

- Corrigido erro no faturamento de contratos cancelados que não foram ativados. Isto ocorria em um cenário específico onde o contrato tinha uma data de início em um período anterior ao período de cancelamento.
- Financeiro > Faturamento Automático
	- Corrigido erro no processamento da rotina onde, em alguns casos, exibia um erro de banco (dead lock) e não faturava os clientes.
- Financeiro > Faturas de Serviço
	- Adicionada nova linha no cabeçalho para exibição do endereço da empresa quando o mesmo for muito grande.
- Financeiro > Impressão de Carnês
	- Corrigido erro no processamento da rotina onde, em alguns casos, exibia um erro de banco (dead lock) e não faturava os clientes.
- Fiscal > Arquivos Fiscais > Convênio ICMS 201/17.
	- Adicionado suporte à geração de arquivos referentes a faturas sem lastro em documentos fiscais de prestação de serviços de comunicação ou de telecomunicações (conforme [Convênio ICMS 118/20\)](https://www.confaz.fazenda.gov.br/legislacao/convenios/2020/convenio-icms-118-20).
- Fiscal > Impressão de DANFE e NF
	- Corrigido erro na exibição da logo da empresa na impressão de NF 21/22 no layout **Folha com Boleto e Capa**.
	- Corrigido erro de submeter a aplicação ao clicar no hint de ajuda do campo.
- Gateway > Redes > Topologia de Redes > Documentação de Rede > Troca de Equipamento
	- **Removida a restrição que impedia que um equipamento de rede com clientes** conectados pudesse ser trocado.
- Gateway > Redes > Topologia de Redes > Parâmetros de Rede
	- A partir de agora, caso o campo *Tópico Atend. (Cabos)* não esteja preenchido não será aberto atendimento para retirada de cabos.
- Monitor > Indicadores de Desempenho
	- Corrigido o cálculo de clientes ativos que é utilizado nos indicadores abaixo. Os clientes bloqueados e suspensos – quando parametrizados para ser considerados ativos – não estavam sendo contabilizados corretamente.
		- Contratos/Contratos Ativos/Clientes Ativos;
		- Contratos/Contratos Ativos/Valor Contratos;
		- Contratos/Contratos Ativos/Ticket Médio:
		- Contratos/Contratos Ativos/Crescimento de clientes:
		- Contratos/Contratos Ativos/Crescimento do valor;
		- Contratos/Contratos Cancelados/Movimentação líquida;
		- Atendimentos/Comercial/Taxa Abertura;
		- Atendimentos/Técnico/Taxa Abertura:
		- Atendimentos/Administrativo/Financeiro/Taxa Abertura.

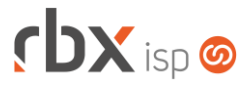

- Utilitários > Central de Usuários > Usuários Alteradas as descrições dos indicadores de desempenho.
- Utilitários > Edição Expressa
	- Adicionada tela de "Carregando" durante a execução da rotina.

## **RBX SALESFORCE**

- Pedido > Adesão
	- Corrigido erro no parcelamento de adesões onde, em alguns casos, a soma das parcelas ficava com diferença de centavos do valor total da adesão.
- Pedido > Inclusão de item
	- Corrigido erro que não exibia planos e pacotes contendo regras comerciais de grupos de clientes.

## **CENTRAL DO ASSINANTE**

- Finanças > Documentos em Aberto
	- Substituídos links de ação por botões com ícones sugestivos.
	- **Ajustada largura da aplicação para melhor usabilidade.**
- Finanças > Documentos em Aberto > Pagar com cartão
	- Adicionada tela de "Carregando" durante a execução da rotina.
	- Alteradas mensagens para o usuário final quando ocorre algum erro no processo de pagamento com cartão.
		- Mensagem para pagamento não autorizado: "Não foi possível concluir o pagamento".
		- Mensagem para erro de comunicação com a Cielo: "Não foi possível concluir o pagamento (falha de comunicação com a Cielo)".
	- Corrigido erro quando ocorria uma falha (de comunicação ou não autorização de pagamento) no pagamento com cartão. Neste caso, não era possível realizar nova tentativa de pagamento.
- Finanças > Histórico de Pagamentos
	- **E** Substituídos links de ação por botões com ícones sugestivos.
	- **Ajustada largura da aplicação para melhor usabilidade.**
- Finanças > Notas Fiscais Emitidas
	- Substituídos links de ação por botões com ícones sugestivos.
	- Ajustada largura da aplicação para melhor usabilidade.